## **BOW320 – SAP BusinessObjects WebIntelligence Report Design II**

**Duration:** 2 Days **Cost:** \$1,734

## **Delivery Type:** Instructor Led – Virtual Classroom

**Goals:** This course will prepare you to: Create complex Web Intelligence documents using advanced query and reporting techniques Combine queries and sub-queries Character and date string functions Variable and calculation contexts Link documents using hyperlinks

**Audience:** Power User, Team Lead, Business Analyst, Applications Consultant, Business Process Owner

## **Prerequisites:** BOW310: SAP BusinessObjects Web Intelligence Report Design I

## **Content:**

- Web Intelligence Core Report Design o Reviewing Core Report Design
- Multiple Data Sources
	- o Synchronizing Data from Multiple Data Sources
		- o Creating Multiple Queries in a **Document**
		- o Synchronizing Data with Merged **Dimensions**
		- o Interacting with Other Data Providers
- Advanced Query Techniques
	- o Implementing Combined Queries
	- o Implementing Subqueries
	- o Creating a Query Based on Another **Query**
	- o Changing Data Sources
	- Calculation Contexts
		- o Describing Calculation Contexts
		- o Redefining Calculation Contexts
		- o Implementing Extended Syntax **Operators**
		- o Implementing Extended Syntax Keywords
- Managing Hyperlinks in the Web Intelligence Interactive Panel
- Formulas with Character and Date String Functions
	- $\circ$  Creating Formulas with Character and Date String
	- o Implementing the Right() Function
	- o Implementing the Replace() **Function**
	- o Implementing the SubStr() **Function**
	- o Implementing the Pos() **Function**
	- o Concatenating Character **Strings**
	- o Implementing Date Functions
- If Logic and Grouping Data
	- o Grouping Data
	- o Executing the If() Function to Modify Calculation Behavior
- Additional Reporting Techniques
	- o Implementing Data Tracking
		- o Implementing Additional Report **Functions**
- Link Options in Web Intelligence **Documents** 
	- o Managing Links in Web Intelligence Documents
	- o Using Element Linking
	- o Managing Hyperlinks in the Web Intelligence

**Based on Software Release:** SAP Business Objects BI 4.2 or 4.3

**For more information, or to register for a class, please visit [www.datasensesolutions.com](http://www.datasensesolutions.com/) or call 781-487-2625**

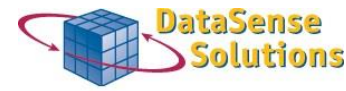

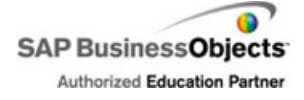

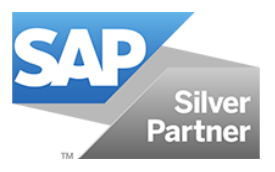